3 メイン画面より、各サービスがご利用いただけます。

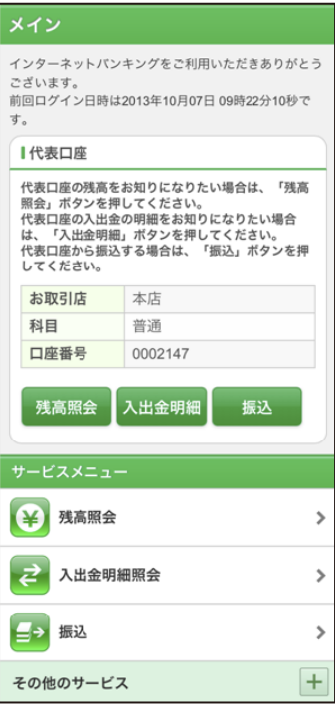